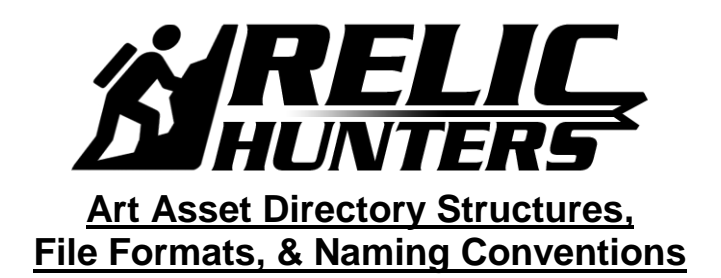

**Created by Eric M. Scharf**

**Created On: 04-12-2007 Last Modified: 06-25-2007**

ALL Relic Hunters art asset files have a **SOURCE** version and an **EXPORT** version, *except for reference and concept images*. The source file is the *original***, raw** file to which anyone can refer if the export file has been corrupted or inadvertently over-written in Perforce. The export file is the *final, GAME READY* file that is used directly by our engine technology. We use MAX and Maya for creating *prototype* 3d character models. We use 3d Studio MAX for generating and completing *ALL full production* 3d models and associated animations. We use Adobe Photoshop and Painter to generate our texture-maps and user interface components. We use Gamebryo as the underpinnings for our game engine technology.

## *The following Directory Structure Rules are true:*

**Each artist associated with Relic Hunters (even in a** *temporary* **capacity) will have a "working" directory located here: [\\Server\projects\RelicHunters\Art\Working.](file://///Server/projects/RelicHunters/Art/Working)**

**EricScharf MikePhillips ToddKale WaltCarter** 

**The** *working* **directory for each artist will include a series of sub-directories accounting for each-and-every art asset category required for the game:**

CREATIVE SERVICES

YourName Characters YourName\_Concepts YourName\_Drones YourName\_Environments YourName\_Gadgets YourName\_Props YourName\_SkyDomes YourName\_SpecialEffects YourName\_Terrain YourName\_Triggers YourName\_UI YourName\_Vegetation YourName\_Vehicles

- Each artist receives the identical working directory structure so that the Art team can quickly identify the origin of *any* art asset. *Accountability is our friend.*
- *If an artist has generated a specific art asset, such as one of our lead characters, Basil, then, all art assets associated with Basil would need to be deposited into a newly-created-by-the-artist Basil directory that sits within YourName\_Characters.*
- *PLEASE NOTE:* **Specific art assets have been designated to contain multiple categories of art**. A completed environment, for example, may contain buildings, props, vegetation, and static vehicles, **however, the individual art components of that environment all** *originate* **from their "home" directories.**
	- o An environment art asset, for example, is created and deposited into **YourName\_Environments**, and a super computer art asset is created and deposited into the **YourName\_Props**.
		- The super computer art asset is, then, merged into and properly positioned within the environment art asset, as a static prop. Anyone can still access these *individual* components without having to sift through a *hybrid* environment file.
		- On the other hand, once an artist has merged the prop object into the larger environment file, then, that artist is responsible for copying all of the prop object-associated texture-map .DDS files into the environment directory as well.
		- Again, no Relic Hunters Art team member should ever have to search blindly for any art files.

*As is standard "source control" protocol***, approved and completed art assets, SOURCE and GAME READY, will be duplicated from [\\Server\projects\RelicHunters\Art\Working](file://///Server/projects/RelicHunters/Art/Working) and deposited into the associated art directories within Perforce: [\\Clients\RelicHunters\Art.](file://///Clients/RelicHunters/Art)**

**Within this Perforce directory, an artist will find a similar set of directories designed to contain each major art asset category available in the game:**

- **Characters**
- **ConceptArt** 
	- o Characters
	- o Drones
	- $\circ$  Environments  $\subseteq$  ATIVE SERVICES o Gadgets
	- o Props
	- o Puzzles
	- $\circ$  storyboards *WWW.emscharf.com*
	- $\circ$  Structures (This art asset type is a hybrid; too large to be a prop but too small to be an environment)
	- o Vehicles
- Drones
- **Environments**
- **Gadgets**
- Props
- **Sandbox** (This directory, during Prototype and Full Production project phases, will be offlimits)
- SkyDomes
- **SpecialEffects**
- Terrain
- Triggers
- UI
- Vegetation
- **Vehicles**

**Approved and completed GAME READY art assets will** *also* **be duplicated from [\\Topaz\projects\InfinityKids\Art\Working](file://///Topaz/projects/InfinityKids/Art/Working) and deposited into the associated** *game data* **directory within Perforce: //RelicHunters/Game/Data.**

- There will be no sub-directories within the Data directory.
- No raw, SOURCE files of any kind are allowed in the Data directory.
	- $\circ$  The game engine will choke if any file type other than GAME READY makes its way into the Data directory.

# *The following File Format and Naming Convention Rules are true:*

- 01 *ALL* reference image names will begin with "**RH\_"** (RelicHunters\_).
- 02 *ALL* reference images should be saved in or converted to .JPG file format.
- 03 *ALL* concept image names should begin with **"Concept\_"**.

## **04 –** *ALL* **concept image iterations are referred to as "Stages".**

- A properly named set of iterative concept images would be:
	- o Concept\_Mansion\_Stage01.JPG.
	- o Concept\_Mansion\_Stage02.JPG.
	- o Concept\_Mansion\_Stage03.JPG.
- *A concept stage consisting of multiple images* (for displaying different profiles of the same character, for example) would be:
	- o Concept\_Mansion\_Stage01\_01.JPG.
	- o Concept\_Mansion\_Stage01\_02.JPG.
	- o Concept\_Mansion\_Stage01\_03.JPG.
- **Any concept image that is a one-off would be displayed as:** o **Concept\_Mansion.JPG.**

## **05 –** *ALL* **concept images should be saved in two file formats (SOURCE and PUBLIC):**

- SOURCE is unavailable to anyone outside of the Art team (unless by special request or *an absolute emergency*), will be in .PSD format.
- PUBLIC is available to anyone and everyone outside of the Art team, will be in .JPG format.

## **06 – SOURCE 3D models, regardless of subject matter, are saved in .MAX file format.**

- *Please NOTE:* Character 3D models present a special case, as, with rare exception, they will begin as Maya files, and, then, be converted into .MAX files. So, Maya files are PRELIMINARY and .MAX files are SOURCE.
- **07 – All SOURCE 3D character animations are saved in both .MAX and .BIP file format.**
	- Saving 3D character animations in .BIP file format allows for quick-and-easy application of one animation, for a particular character, onto another completely different character.
- 08 **All SOURCE texture-maps are saved in .PSD file format,** because source texturemaps are meant to be flexible, multi-layered, and uncompressed.
- **09 – All EXPORT file formats are .NIF (Static-Rigged and Static-Non-Rigged Geometry), .KF (Single Animation) files, and .KFM (List of required Animations).**
	- Texture-maps are always exported as *separate* .NIF files.
	- *Please NOTE:* Special Effects and Ambient Environment animations are the only animated art assets which do *not* require .KF or .KFM files.
		- o Animations associated with these art asset types can be exported directly as animated .NIF files.
	- **Please NOTE:** Drone or Vehicle animations can potentially require multiple animations, and, thus, would require .KF *and* .KFM files.
- **10 – GAME READY art assets are defined as complete, thoroughly tested for errors, and ready to be checked into Perforce for inclusion in the very latest game build.**
- **11 – All GAME READY texture-maps are saved in .DDS file format, which are exported as .NIF files.**
	- The .DDS file format comes in a variety of flavors:
		- o DXT1 (Standard RGB format with NO Alpha Channel)
		- o DXT1 (Standard RGB format with 1-Bit Alpha Channel)
		- o DXT3 (Standard RGB format with 4-Bit Alpha Channel)
		- o DXT5 (Standard RGB format with 8-Bit Alpha Channel)
- **12 – While all art assets will be shared whenever possible, it will** *not* **be necessary to create a** *shared* **naming identifier for any shared files.**

#### **13 – All texture-map file names, SOURCE and GAMEREADY, follow this pattern:**

- The texture-map file names begin with "TEX\_".
	- o Followed by the name of the art asset for which the texture-map has been generated.
	- o Followed by the type of texture-map. Some art assets require only the standard "diffuse" texture-maps and other art assets may require diffuse, normal, specular, glow, and parallax texture-maps.
		- Diffuse texture-maps are specified by " DIF".
		-
		- Normal texture-maps are specified by "\_NML".<br>• Diffuse Decal texture-maps are specified by " Diffuse Decal texture-maps are specified by "\_DCD".
		- Normal Decal texture-maps are specified by " DCN".
		- Specular texture-maps are specified by "\_SPC".
		- Glow texture-maps are specified by " GLW".
		- Parallax texture-maps are specified by " PLX".

o Followed by the appropriate file extension.

- SOURCE texture-maps are specified by ".PSD".
- GAME READY texture-maps are specified by ".DDS".

#### **Texture-Map File Format Example for Characters –**

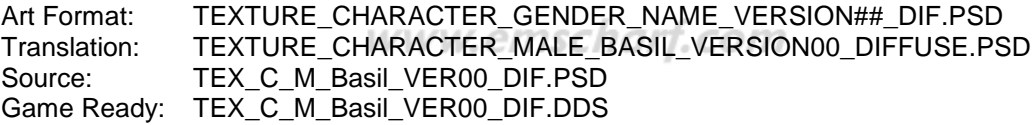

#### **Texture-Map File Format Example for Drones –**

Art Format: TEXTURE\_DRONE\_NAME\_VERSION##\_DIF.PSD Translation: TEXTURE\_DRONE\_SCORPIO\_VERSION00\_DIFFUSE.PSD Source: TEX\_D\_Scorpio\_VER00\_DIF.PSD Game Ready: TEX\_D\_Scorpio\_VER00\_DIF.DDS

#### **Texture-Map File Format Example for Gadgets –**

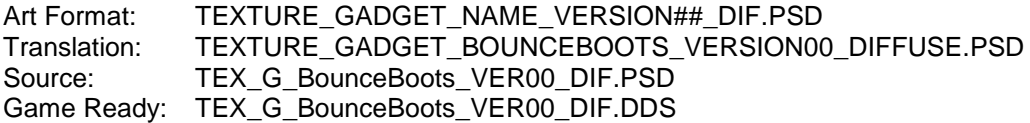

## **Texture-Map File Format Example for Character Props –**

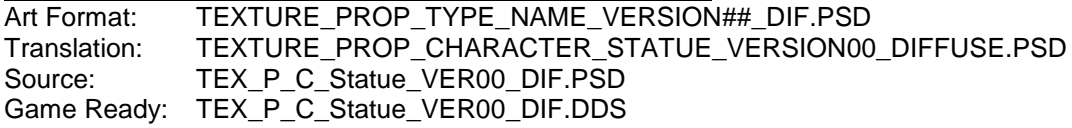

### **Texture-Map File Format Example for Environment Props –**

Art Format: TEXTURE\_PROP\_TYPE\_NAME\_VERSION##\_DIF.PSD Translation: TEXTURE\_PROP\_ENVIRONMENT\_STATUE\_VERSION00\_DIFFUSE.PSD Source: TEX\_P\_E\_Statue\_VER00\_DIF.PSD Game Ready: TEX\_P\_E\_Statue\_VER00\_DIF.DDS

### **Texture-Map File Format Example for Sky Domes –**

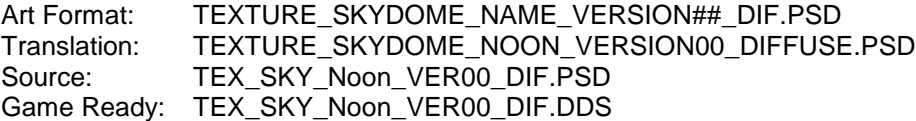

### **Texture-Map File Format Example for Special Effects –**

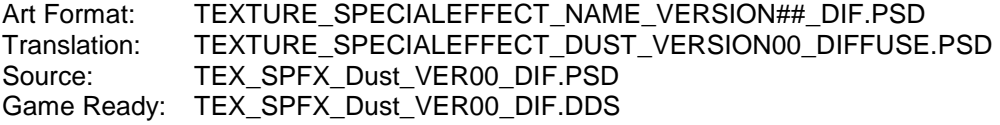

#### **Texture-Map File Format Example for Terrain –**

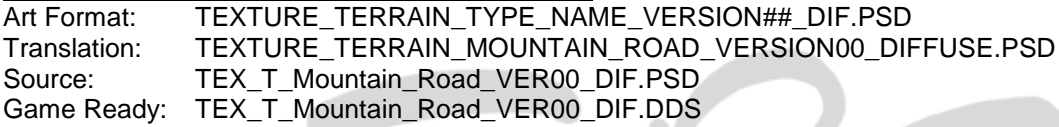

#### **Texture-Map File Format Example for Vegetation –**

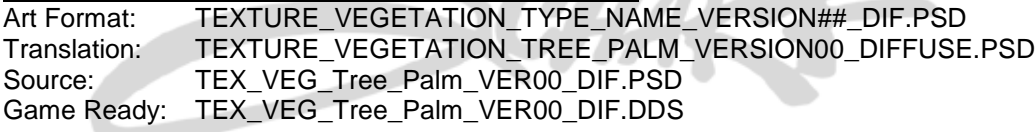

#### **Texture-Map File Format Example for Vehicles –**

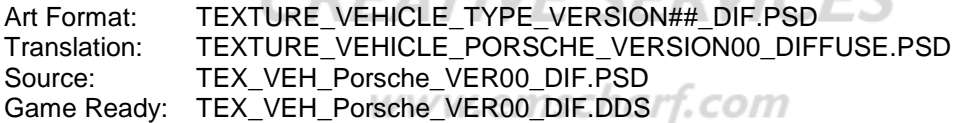

#### **14 – All 3D model file names, SOURCE and GAMEREADY, follow this pattern:**

- The 3D file names begin with an *identifier* for the type of 3D art asset.
	- o Identifiers are listed at the bottom of this document, in the identifier glossary (e.g.  $C =$  Character,  $E =$  Environment, and  $P =$  Prop)
	- o **An identifier would be followed by the name of the art asset for which the 3D model has been generated.**
		- The name of the art asset varies from 3D model to 3D model and can include details such as gender for characters.
	- o Followed by the appropriate file extension.
		- **SOURCE 3D models are specified by:**
			- ".MAX" 3D Studio MAX file format
			- ".MA" Maya ASCII file format
			- ".MB" Maya Binary file format
				- o *Please NOTE:* Even though Maya file formats will *only* be associated with SOURCE 3D character models, some artists prefer ASCII output to Binary output when working in Maya.
					- **Maya Binary is** *not* **intended to be read or modified.** It contains some Binary and some text.

 **Maya ASCII** *can be edited***,** but it is not in a transparent form. The data is used as input to Maya functions, so geometrical details like vertex and triangle lists are not available.

#### **GAME READY 3D models are specified by (Also SEE rule 9):**

- ".NIF" Static-Rigged and Static-Non-Rigged Geometry
	- $KF'' -$  Single Animation
	- ".KFM" List of Required Animations

# **3D File (Models and Animations) Format Example for Characters –**

A\_D\_Scorpio\_VER00.KFM

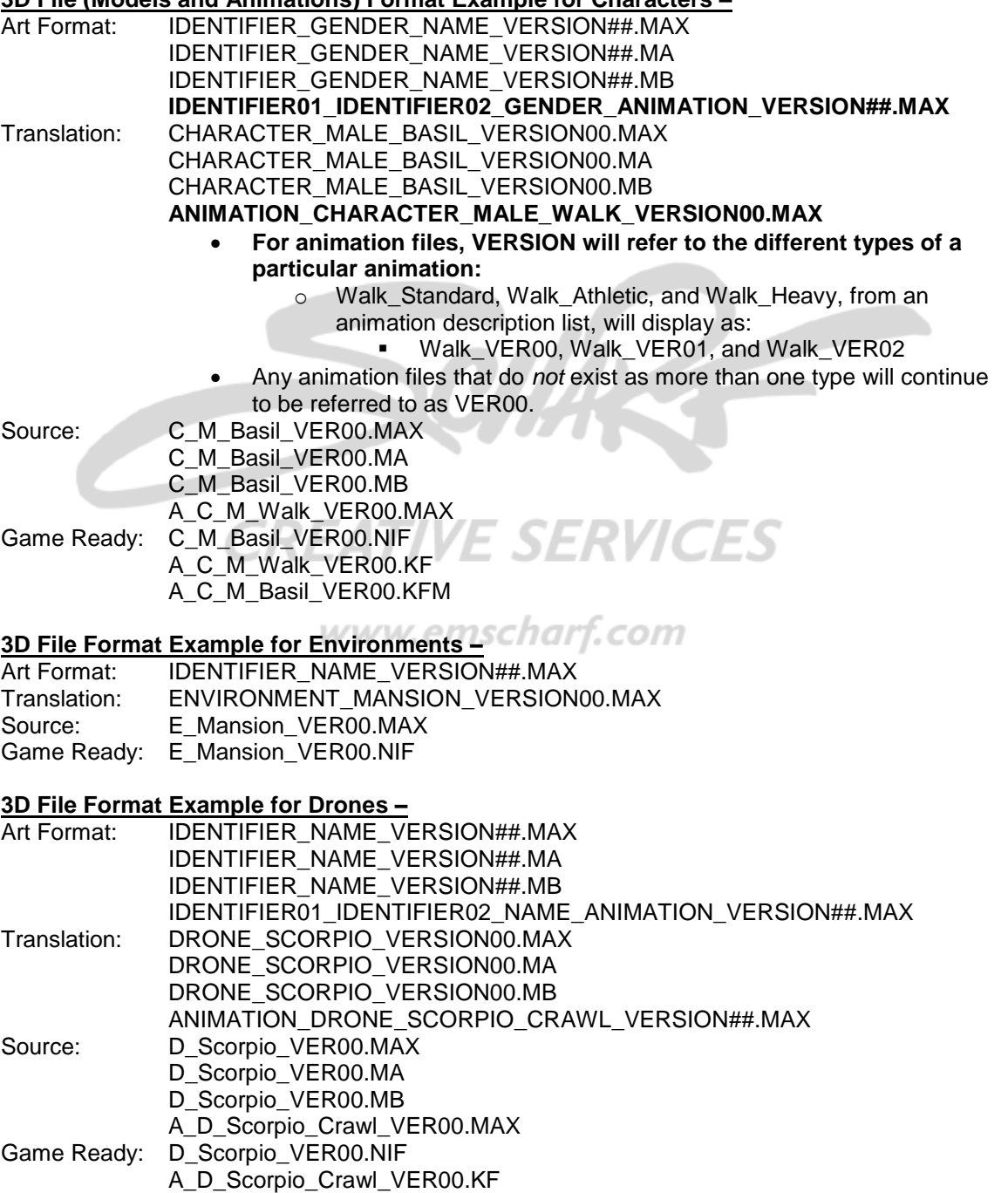

#### **3D File Format Example for Gadgets –**

Art Format: IDENTIFIER\_NAME\_VERSION##.MAX Translation: GADGET\_BOUNCEBOOTS\_VERSION00.MAX Source: G\_BounceBoots\_VER00.MAX Game Ready: G\_BounceBoots\_VER00.NIF

#### **3D File Format Example for Character Props –**

Art Format: IDENTIFIER\_TYPE\_NAME\_VERSION##.MAX<br>Translation: PROP CHARACTER BOOMERANG VERSIO PROP\_CHARACTER\_BOOMERANG\_VERSION00.MAX Source: P\_C\_Boomerang\_VER00.MAX Game Ready: P\_C\_Boomerang\_VER00.NIF

## **3D File Format Example for Environment Props –**

Art Format: IDENTIFIER\_TYPE\_NAME\_VERSION##.MAX Translation: PROP\_ENVIRONMENT\_STATUE\_VERSION00.MAX Source: P\_E\_Statue\_VER00.MAX Game Ready: P\_E\_Statue\_VER00.NIF

#### **3D File Format Example for Sky Domes –**

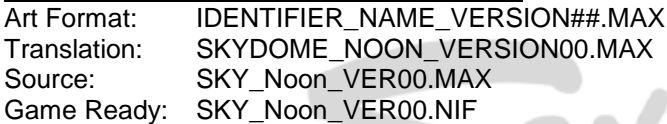

## **3D File Format Example for Special Effects –**

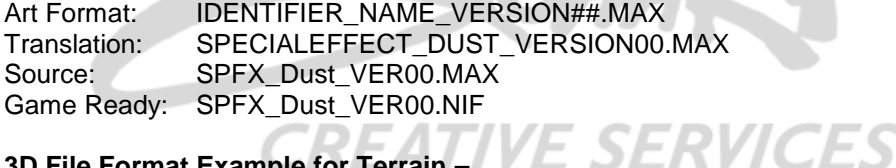

#### **3D File Format Example for Terrain –**

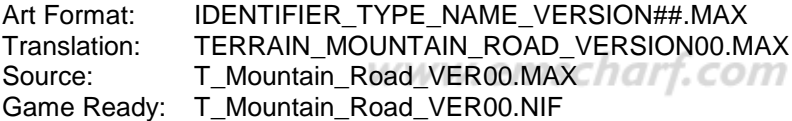

#### **3D File Format Example for Vegetation –**

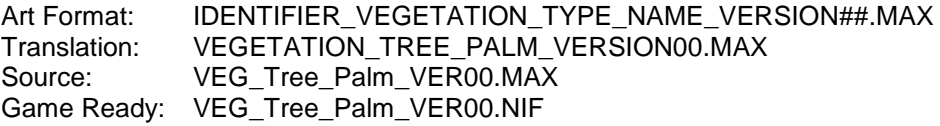

### **3D File Format Example for Vehicles –**

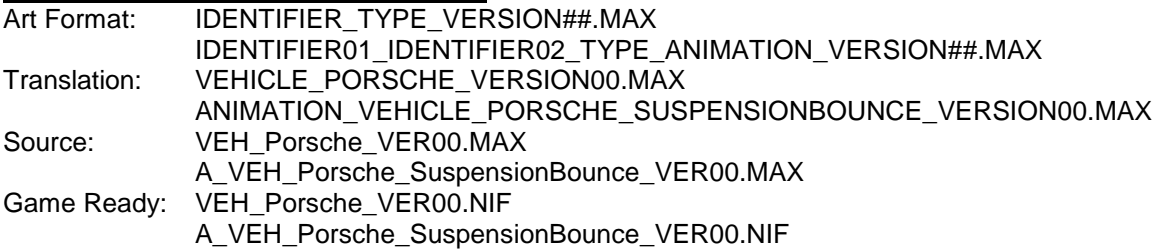

## **15 – All user interface file names will begin with "UI\_".**

- Followed by the category of UI art asset (e.g. Front End or In-Game).
- Followed by the type of that category of UI art asset (e.g. Options).
- Followed by the subject of that type of that category of UI art asset (e.g. Audio).
- Followed by the state (normal, mouse-over, selected) of that subject of that type of that category of UI art asset (e.g. selected).

Source Art Format: UI\_CATEGORY\_TYPE\_SUBJECT\_STATE.PSD Translation: UI\_FrontEnd\_Options\_Audio\_Selected.PSD Final Art Result: UI\_FrontEnd\_Options\_Audio\_Selected.DDS

 *PLEASE NOTE:* All individual user interface art asset files will be programmatically compiled into one massive texture-page, or, one set of massive texture-pages.

#### **16 – All 3D model and texture-map art assets will include a VERSION number, and each version number will begin with "00".**

- Version numbers allow us to guard against the sudden requirement of *additional versions* of art assets, thus protecting the naming convention. There are no exceptions.
	- o A specific 3D art asset, such as a mansion, for example, may require multiple texture-maps. The mansion may be version 00, thus, a texturemap naming convention for this mansion would include an additional "\_##" before the file extension:
		- TEX\_E\_Mansion\_VER00\_00.DDS
		- TEX\_E\_Mansion\_VER00\_01.DDS
		- TEX\_E\_Mansion\_VER00\_02.DDS
			- In other games, " 00, 01, and 02" might refer to "\_Leather, \_Stucco, and \_Wood". This is *not* the case with Relic Hunters.
	- o If a specific 3D art asset only requires one texture-map version, then, for example, the name will simply read as TEX\_E\_Mansion\_VER00.DDS
- **17 – All 3D models within an environment, or** *game level***, must be associated with a**  *placement* **node. All interactive 3D models must** *also* **be associated with a** *mount* **node.**
	- **A placement node ("N\_")** is used as a "collection area" for one or more 3D objects.
		- o If a library, for example, contained hundreds of books, ten bookshelves, six tables, and twenty chairs, *all* of those 3D objects would be linked to one placement node, **N\_E\_Library** (Node\_Environment\_Library).
	- **A mount node ("N\_M\_")** would be used as a "mount point" from where the player character could approach and interact with an object-of-interest.
		- $\circ$  If the twelfth chair out of twenty chairs within that library, for example, was *interactive*, then, *that* chair would be linked to *one* mount node, **N\_M\_P\_E\_Chair12\_VER00**

(Node\_Mount\_Prop\_Environment\_Chair12\_Version00).

- This mount node would, in turn, be linked to the placement node, N\_E\_Library, which is at the top of the hierarchy for the library environment.
- **18 – All character models** *must* **be associated with a specific, unchanging set of nodes.**  SEE InfinityKids\_Art\_Pipeline\_Characters.doc for further details. These nodes do not follow the "N" naming convention, as they are part of an enhancement of the character rig originally utilized for Arabian Lords:
	- ACCUM\_NODE
	- CAMERA\_NODE
	- HAT\_NODE
	- HANGING\_PULL\_NODE
- LH\_ATTACH\_NODE
- RH\_ATTACH\_NODE
- TORSO PULL NODE
- UI\_NODE
- WAIST\_PULL\_NODE

#### **19 – Relic Hunters Identifier Glossary:**

- $\bullet$  **A**  $\qquad$  = Animation
- **ABV = Alternate Bounding Volume**
- **BB = Bounding Box**
- **C = Character**
- **Concept = Concept Art**
- **D = Drone**
- **E** = Environment
- $\bullet$  **G**  $\qquad$  = Gadget
- **RH = Relic Hunters**
- **LOD = Level of Detail (Progressive Downgrades to Geometry)**
- **N = Node**
- **M = Mount**
- **P = Prop (Non-Specific, Stand-Alone, 3D Object of Any Kind)**
- **SKY = Sky Box / Dome**
- **SPFX = Special Effects**
- **Stage = One of Several Versions of a Piece of Concept Art**
- **STR = Structure**
- **T**  $=$  Terrain
- **VEG = Vegetation**
- **VEH = Vehicle**
- $VER$  = Version

www.emscharf.com

**TVE SERVICES**